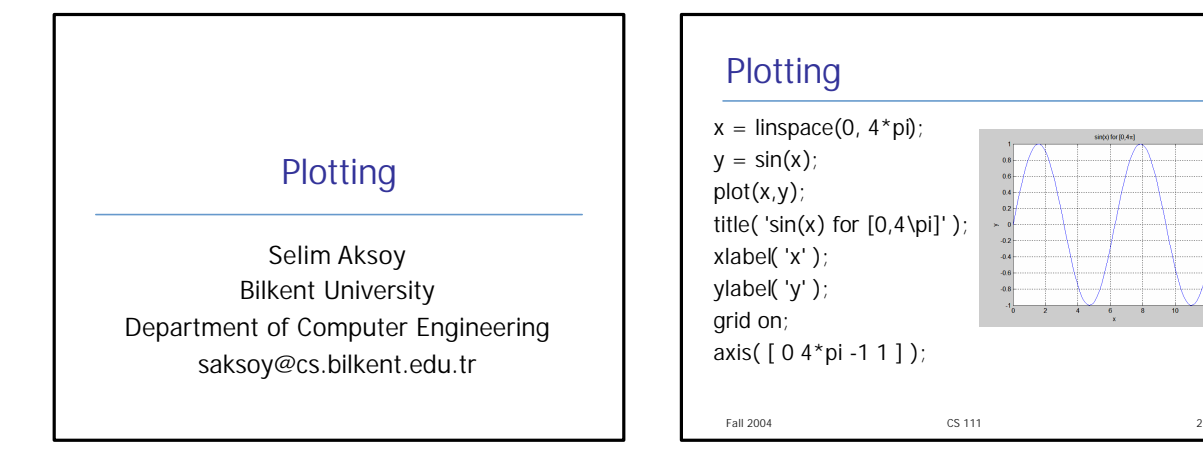

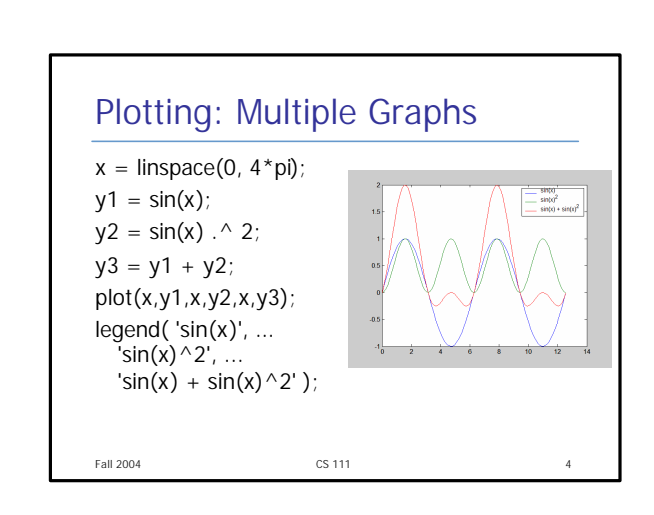

 $\overline{a}$ 

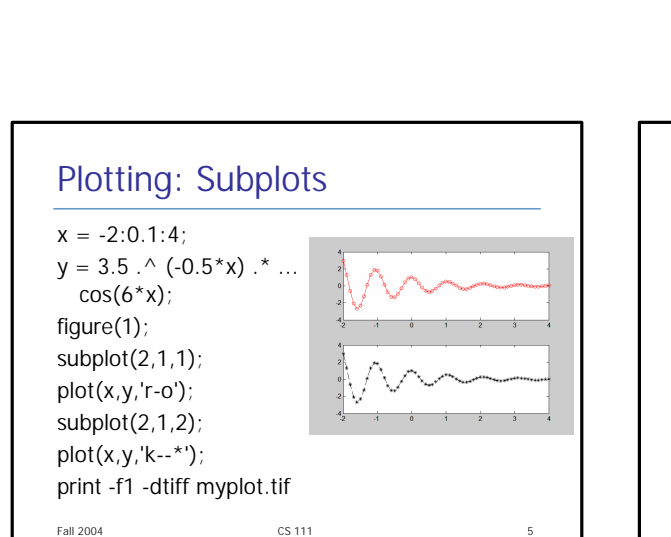

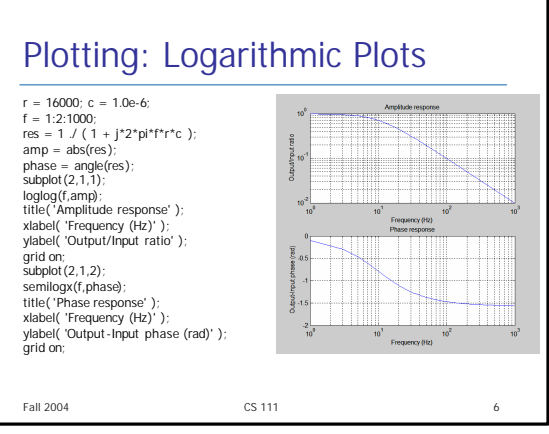

## $x =$  linspace(0,  $4 *$ pi);  $y1 = \sin(x)$ ;  $y2 = \sin(x)$  . ^ 2;  $y3 = y1 + y2;$ plot(x,y1,'b-'); hold on; plot(x,y2,'r--'); plot(x,y3,'g:'); hold off;

Plotting: Multiple Graphs

Fall 2004 CS 111 3

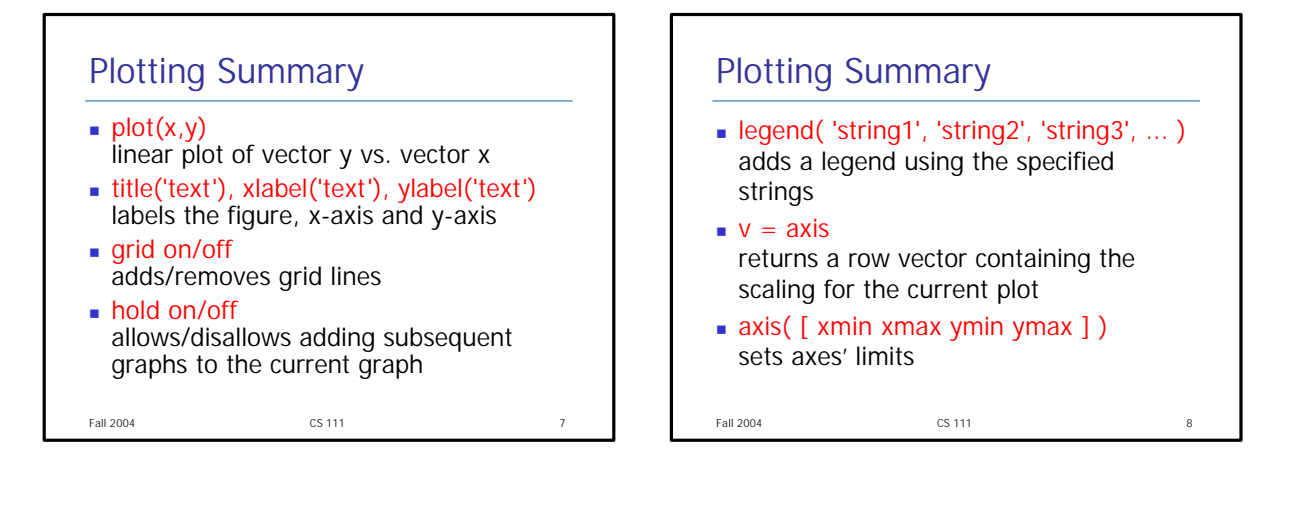

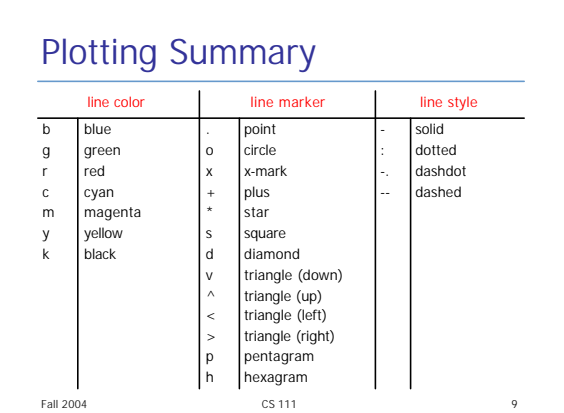

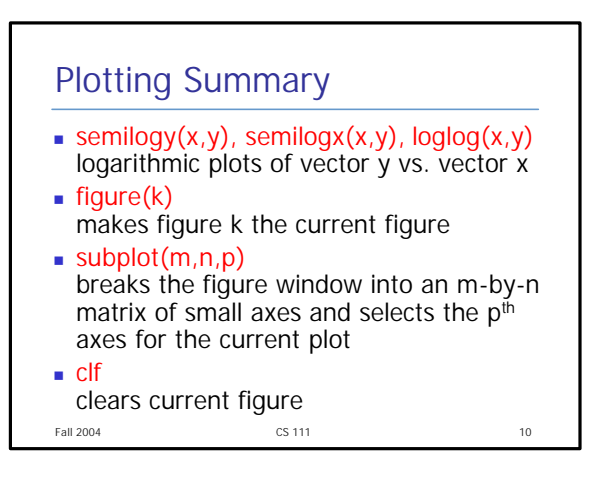

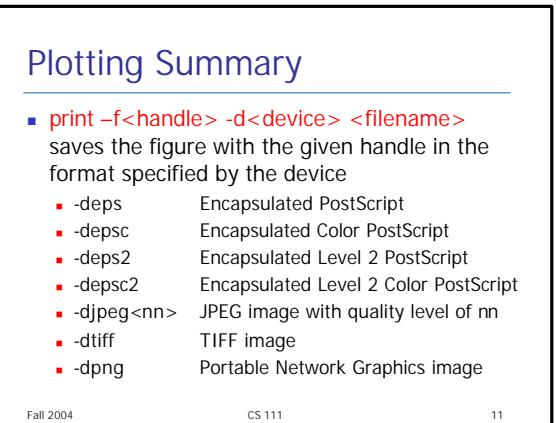

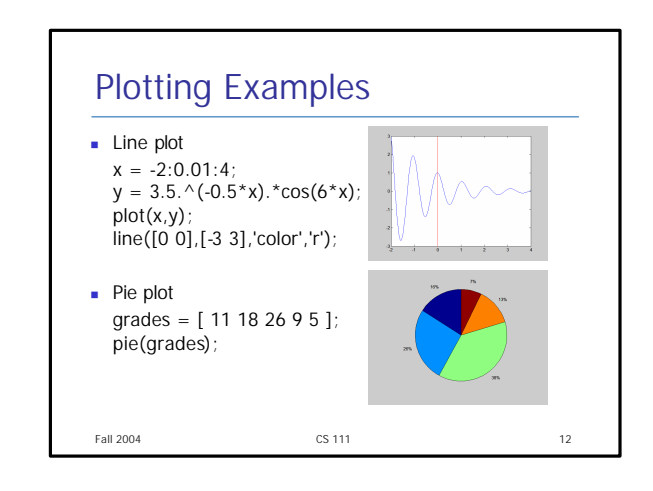

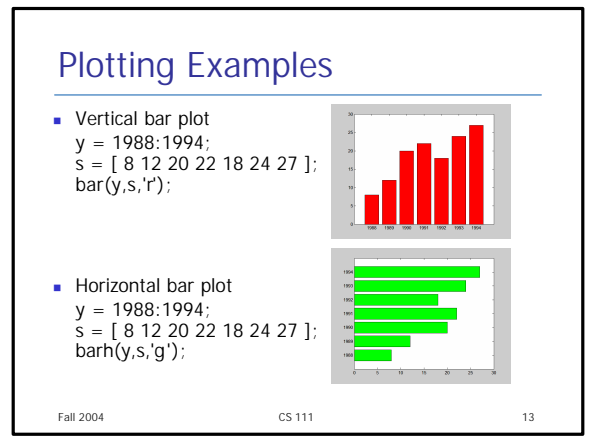

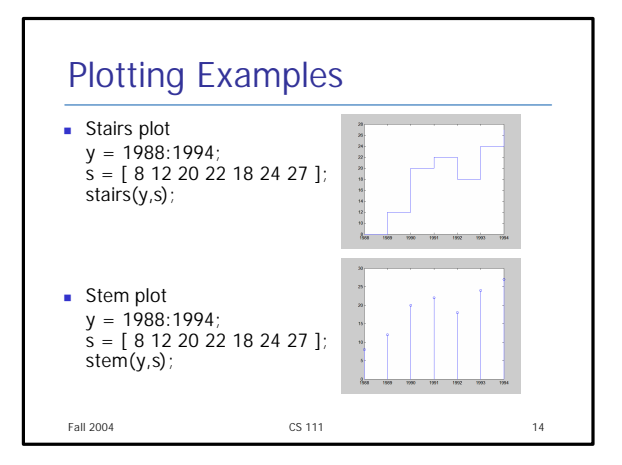

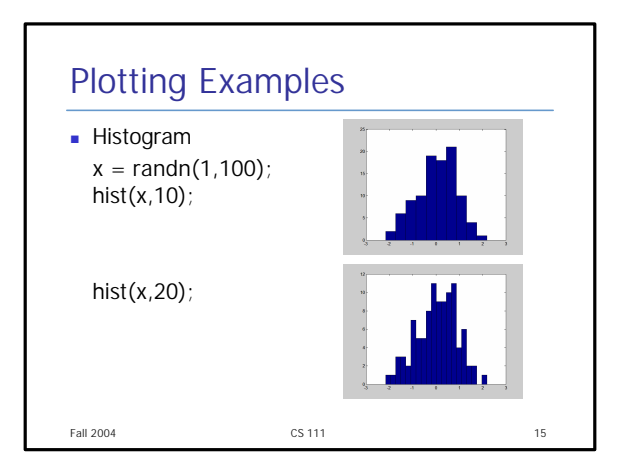

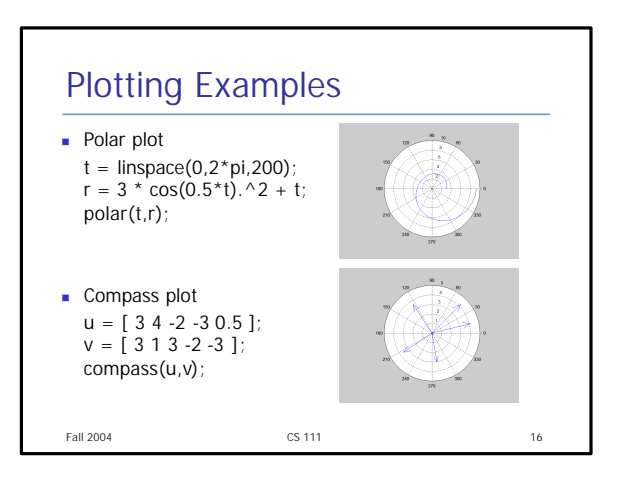

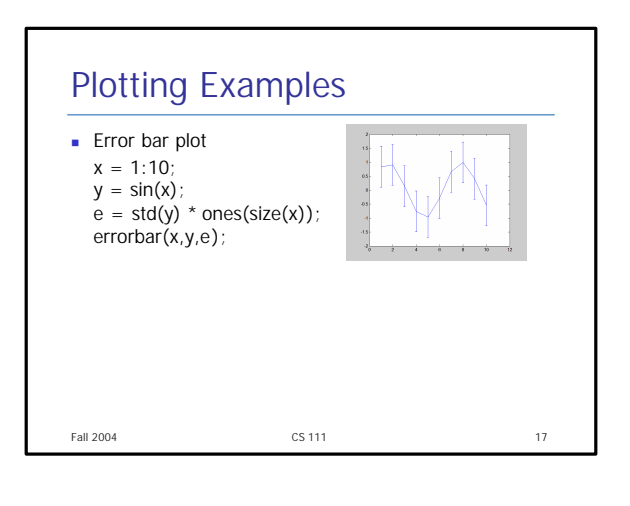